TransLoc DoubleMAP SYSTEMS >

# **OnDemand User Guide**

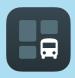

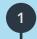

#### DOWNLOAD

The TransLoc App is available for Android and iOS

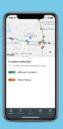

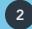

# **EXPLORE TRANSIT**

TransLoc App is your portal to explore both fixed route and on-demand transit services available in your area. Click the OnDemand option located at the bottom of the screen.

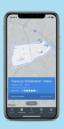

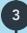

# FIND SERVICES

Available services will be shown along with their daily schedule, fare (if applicable), and service area.

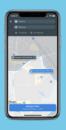

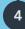

# **BOOK A TRIP**

Once you provide an Origin and Destination, the TransLoc app will provide an estimated drop-off window.

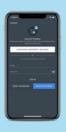

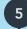

### LOG IN

You will be asked to create an account the first time you use the service.

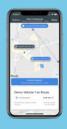

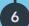

# TRACK YOUR RIDE

The TransLoc App will keep you updated with your arrival estimate. Follow your assigned vehicle in real time all the way through to your destination.

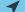

Note: location services must be turned ON for the app to function properly

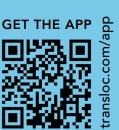